# Tap the menu button at the top left In the menu, tap "Sign In"

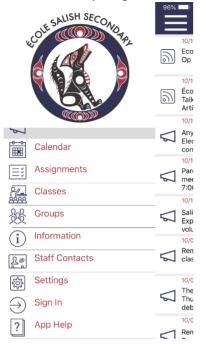

#### Tap "Personal Account"

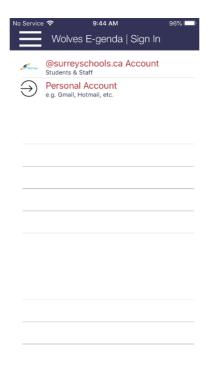

If you have not signed in before, tap "Sign Up" for a new account.

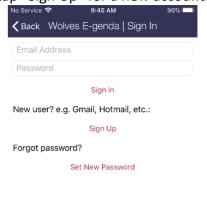

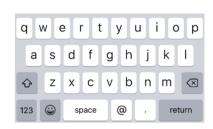

### Tap "Classes"

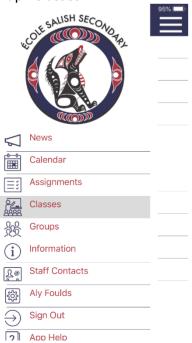

## Tap the gear at the top left corner

| No Service 🤝 | 9:49 AM                 | 95% 🔲 |
|--------------|-------------------------|-------|
|              | Wolves E-genda   Cla    | 563   |
|              |                         | ~~    |
|              |                         |       |
|              |                         |       |
|              |                         |       |
|              |                         |       |
|              |                         |       |
|              |                         |       |
|              |                         |       |
|              |                         |       |
|              |                         |       |
|              |                         |       |
|              | Tap the gear above      |       |
|              | to select your Classes. |       |
|              | ,                       |       |
|              |                         |       |
|              |                         |       |
|              |                         |       |
|              |                         |       |
|              |                         |       |
|              |                         |       |

#### Select the grade then classes

|                            | - 0           |       |
|----------------------------|---------------|-------|
| No Service 🕏               | 9:49 AM       | 95% 🔲 |
| <b>〈</b> Back              | Subscribe     |       |
| Grade                      |               |       |
| Grade 08 - All             |               |       |
| Grade 09 - All             |               |       |
| Grade 10 - All             |               |       |
| Grade 11 - All             |               |       |
| Classes                    |               |       |
| CAREER ED 8<br>Andersen, J | :             |       |
| CAREER ED 9<br>Andersen, J | :             |       |
| KWANTLEN D<br>Andersen, J  | RAFTING 12A : |       |
| STUDY BLOCK<br>Black, C    | < 11 S1 :     |       |
| BASES MODIFIED 11A (A)     |               |       |
| BASES MODIF                | TED 11B (A)   |       |
| CHEMISTRY 1<br>Turner, J   | 1 (A):        |       |
| DANCE COMP                 |               |       |